Praxisgemeinschaft Wald W. Bachmann und K. Pfenninger Bahnhofstrasse 40 8636 Wald Tel. 055 246 18 55 praxisgemeinschaft\_wald@hin.ch www.praxisgemeinschaft\_wald.ch

## Unsere Öffnungszeiten

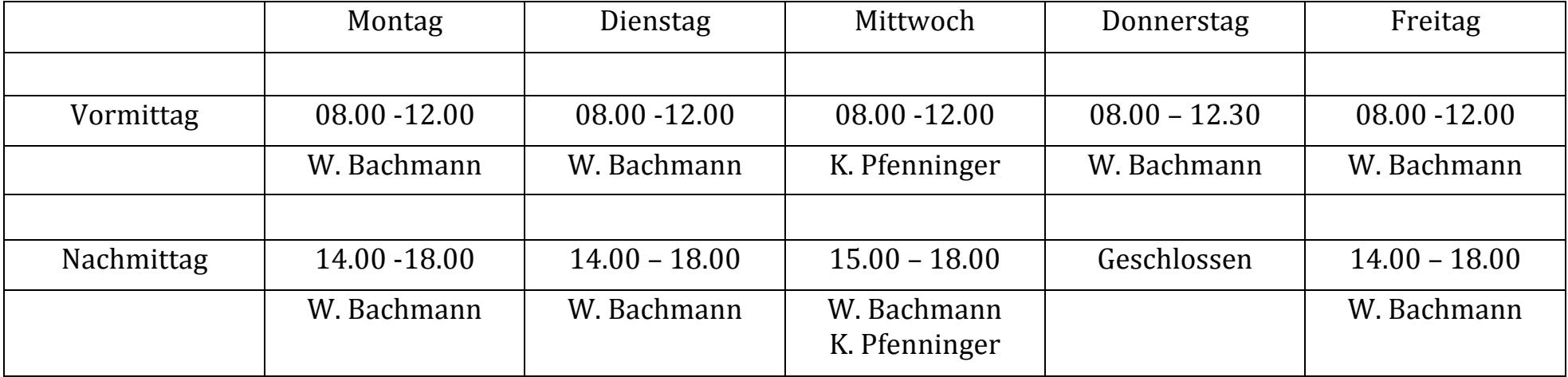

Außerhalb unserer Öffnungszeiten erreichen Sie den diensthabenden Arzt unter der kostenpflichtigen **Notfallnummer: 0800 33 66 55 In lebensbedrohlichen Notfällen wählen Sie: Tel. 144**